# Nawiasowanie **(nawiasowanie)**

Memory limit: 16 MB Time limit: 1.00 s

Dany jest ciąg nawiasów ( i ). Zadanie polegać będzie na weryfikacji poprawności nawiasowania dla wielu podsłów zadanego ciągu nawiasowania.

Napisz program, który wczyta ciąg nawiasów oraz zapytania o poprawność nawiasowania wybranych podsłów ciągu, wyznaczy dla każdego zapytania czy nawiasowanie jest poprawne i wypisze wyniki na standardowe wyiście.

## **Wejscie ´**

W pierwszym wierszu wejścia znajdują się dwie liczby naturalne  $N$  i  $Q$ , oddzielone pojedynczym odstępem i określające kolejno: długość ciągu nawiasów i liczbę zapytań. W drugim wierszu znajduje się ciąg długości  $N$ złożony ze znaków (i).

W kolejnych  $Q$  wierszach znajduje się opis kolejnych zapytań, po jednym w wierszu. Opis każdego zapytania składa się z dwóch liczb naturalnych  $A_i,~B_i,$  oddzielonych pojedynczym odstępem. Określają one zapytanie o poprawność zadanego spójnego podciągu nawiasowania od  $A_i$ -tego znaku do  $B_i$ -tego znaku.

### **Wyjscie ´**

Twój program powinien wypisać na wyjście dokładnie  $Q$  wierszy. W i-tym wierszu powinna się znaleźć odpowiedź dla  $i$ -tego zapytania. Odpowiedź dla każdego zapytania to jedno słowo TAK, jeśli nawiasowanie jest poprawne lub NIE w przeciwnym przypadku.

### **Ograniczenia**

 $1 \leq N \leq 1000000$ ,  $1 \leq Q \leq 1000000$ .

### **Przykład**

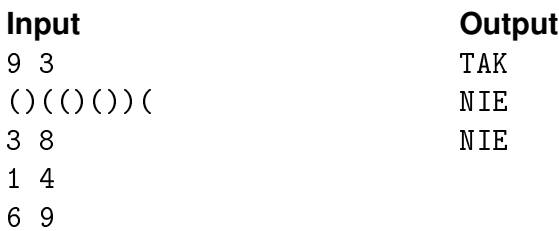